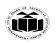

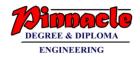

#### Winter – 19 EXAMINATION

Subject Name: Database Management

Model Answer

Subject Code: 22416

#### **Important Instructions to examiners:**

- 1) The answers should be examined by key words and not as word-to-word as given in the model answer scheme.
- 2) The model answer and the answer written by candidate may vary but the examiner may try to assess the understanding level of the candidate.
- 3) The language errors such as grammatical, spelling errors should not be given more Importance (Not applicable for subject English and Communication Skills.
- 4) While assessing figures, examiner may give credit for principal components indicated in the figure. The figures drawn by candidate and model answer may vary. The examiner may give credit for any equivalent figure drawn.
- 5) Credits may be given step wise for numerical problems. In some cases, the assumed constant values may vary and there may be some difference in the candidate's answers and model answer.
- 6) In case of some questions credit may be given by judgement on part of examiner of relevant answer based on candidate's understanding.
- 7) For programming language papers, credit may be given to any other program based on equivalent concept.

| Q.  | Sub | Answer                                                                | Marking        |
|-----|-----|-----------------------------------------------------------------------|----------------|
| No. | Q.  |                                                                       | Scheme         |
|     | N.  |                                                                       |                |
| 1.  |     | Attempt any Five of the following:                                    | 12             |
|     | а   | Define terms: i)Attribute ii) Domain                                  | 2M             |
|     | Ans | • Domain: All permissible values of attributes are called as a        | Domain 1M;     |
|     |     | domain.                                                               | Attribute 1 M  |
|     |     | • Attribute: is a property or characteristics of an entity set.       |                |
|     | b   | State the use of 'Like' Operator.                                     | 2M             |
|     | Ans | The LIKE operator is used in a WHERE clause to search for a specified | For Like       |
|     |     | pattern in a column.                                                  | Explanation    |
|     |     |                                                                       | 1M For two     |
|     |     | There are two operator often used in conjunction with the LIKE        | operator of    |
|     |     | operator:                                                             | like1 M        |
|     |     |                                                                       |                |
|     |     | • %:The percent sign represents zero, one, or multiple characters     |                |
|     |     |                                                                       |                |
|     |     | • _: The underscore represents a single character.                    |                |
|     | С   | Write syntax to create view.                                          | 2M             |
|     | Ans | Create view <view name=""> as select <query> OR</query></view>        | Correct syntax |
|     |     |                                                                       | 2 M            |
|     |     | CREATE VIEW name ASSELECT column1, column2FROM                        |                |
|     |     | table_nameWHERE [condition];                                          |                |
|     | d   | List the types of Cursor.                                             | 2M             |

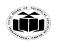

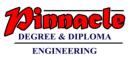

| — – – – – – – – – – – – – – – – – – – – |          |                                                                                                    |                                       |
|-----------------------------------------|----------|----------------------------------------------------------------------------------------------------|---------------------------------------|
|                                         | Ans      | Cursor: A cursor is a temporary work area created in the system                                    | Listed both the                       |
|                                         |          | memory when a SQL statement is executed.                                                           | cursor 2 M                            |
|                                         |          | Types of Cursor:                                                                                   |                                       |
|                                         |          | 1.Implicit Cursor                                                                                  |                                       |
|                                         |          | 2.Explicit Cursor                                                                                  |                                       |
|                                         | е        | Enlist different types of database users.                                                          | 2M                                    |
|                                         | Ans      | Database users are the one who really use and take the benefits of                                 | <sup>1</sup> ∕₂ M of each             |
|                                         |          | database. There will be different types of users depending on their need                           | user of                               |
|                                         |          | and way of accessing the database.                                                                 | database                              |
|                                         |          | 1. Application Programmers                                                                         |                                       |
|                                         |          | 2. Sophisticated Users                                                                             |                                       |
|                                         |          | 3. Specialized Users                                                                               |                                       |
|                                         |          | 4. Native Users/ Naïve Users                                                                       |                                       |
|                                         |          |                                                                                                    |                                       |
|                                         | f        | State the properties of Transaction.                                                               | 2M                                    |
|                                         | Ans      | The ACID properties of transaction.                                                                | <sup>1</sup> / <sub>2</sub> M of each |
|                                         |          |                                                                                                    | property of                           |
|                                         |          | 1. Atomicity.                                                                                      | database                              |
|                                         |          | 2. Consistency.                                                                                    |                                       |
|                                         |          | 3. Isolation.                                                                                      |                                       |
|                                         | <i>a</i> | 4. Durability                                                                                      | 2M                                    |
|                                         | g<br>Ans | State the use of sequence.<br>A sequence refers to a database object that is capable of generating | 1 M for                               |
|                                         | AIIS     | unique and sequential integer values.                                                              | definition and 1                      |
|                                         |          | unique and sequential integer values.                                                              |                                       |
|                                         |          | Syntax:                                                                                            | M for syntax                          |
|                                         |          | Create sequence <seq_name> [increment by num][start with num]</seq_name>                           | OR                                    |
|                                         |          | [maxvaluenum] [minvaluenum] [cycle/no cycle] [cache/no cache]                                      | 2 M for the                           |
|                                         |          | OR                                                                                                 | correct use of                        |
|                                         |          |                                                                                                    |                                       |
|                                         |          | • Sequence is a set of integers 1, 2, 3 that are generated and                                     | sequence                              |
|                                         |          | supported by some database systems to produce unique values                                        | OR                                    |
|                                         |          | on demand.                                                                                         |                                       |
|                                         |          | • A sequence is a user defined schema bound object that generates                                  | Any 2 use 2 M                         |
|                                         |          | a sequence of numeric values.                                                                      |                                       |
|                                         |          | a sequence of numeric values.                                                                      | OR                                    |

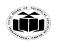

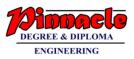

|    |     | <ul> <li>Sequences are frequently used in many databases because many applications require each row in a table to contain a unique value and sequences provides an easy way to generate them.</li> <li>The sequence of numeric values is generated in an ascending or descending order at defined intervals and can be configured to restart when max_value exceeds.</li> </ul>                                                                                                    | <sup>1</sup> / <sub>2</sub> M for each points                  |
|----|-----|----------------------------------------------------------------------------------------------------|----------------------------------------------------------------|
|    |     | Sequence:                                                                                                    |                                                                |
|    |     | <ul> <li>It is database object that generate/produce integer values in sequential order.</li> <li>It automatically generates primary key and unique key values.</li> <li>It may be ascending or descending order</li> <li>It can be used for multiple tables.</li> <li>Sequence numbers are stored and generated independently of tables</li> </ul>                                                                                                    |                                                                |
|    |     |                                                                                                    |                                                                |
| 2. |     | Attempt any Three of the following:                                                                                                    | 12M                                                            |
|    | а   | Describe the use of primary key and unique key constraints with example?                                                                                                    | 4M                                                             |
|    | Ans | There are two Entity constraints:<br>1.Primary Key constraint<br>2. Unique Constraint<br>1. Primary Key constraint. It is use to avoid redundant/duplicate value<br>entry within the row of specified column in table. It restricts null values<br>too.<br>Syntax: CREATE TABLE TABLE_NAME (COLUMN_NAME<br>DATA_TYPE, COLUMN_NAME DATA_TYPE CONSTRAINT<br>CONSTRAINT_NAME PRIMARY KEY);<br>Example: SQL> CREATE TABLE EMP (ID NUMBER<br>(5)CONSTRAINT ID_PK PRIMARY KEY, NAME VARCHAR2<br>(10), SAL NUMBER (10)); | Primary key<br>constraint 2 M,<br>Unique key<br>constraint 2 M |
|    |     | <b>2. Unique Constraint:</b> The UNIQUE constraint uniquely identifies each record in a database table. The UNIQUE and PRIMARY KEY constraints both provide a guarantee for uniqueness for a column or set of columns.                                                                                                    |                                                                |

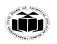

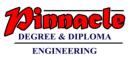

|     | DATA_T<br>CONSTR              | YPE, C<br>AINT_N<br>CREA<br>UNIQUI | COLUMI<br>NAME U<br>FE TABI<br>E , | N_NAN<br>NIQUI    | ME DA<br>E);<br>RSONS | TA_TY                | PE CON                   | N_NAME<br>STRAINT<br>STRAINT<br>, CITY             |                                                             |
|-----|-------------------------------|------------------------------------|------------------------------------|-------------------|-----------------------|----------------------|--------------------------|----------------------------------------------------|-------------------------------------------------------------|
| b   | Write an                      | y two ty                           | pes of jo                          | in witl           | h examp               | le of eac            | h?                       |                                                    | 4M                                                          |
| Ans | There are I<br>IN<br>FU<br>LE |                                    | ur types o<br>IN<br>I              |                   |                       |                      | nderstand. T             | They are:                                          | Listing1 M<br>And explaining<br>any two with<br>example 3 M |
|     | Employee<br>EmpID             | Table:<br>EmpFr                    | name E                             | mpLna             | ame Age               | Email<br>ID          | Phone<br>No              | Address                                            |                                                             |
|     | Project Ta                    |                                    | pID                                | Client            | D P                   | roject               | ProjectS                 | tartDate                                           |                                                             |
|     | ID<br>Client Tal              |                                    |                                    |                   |                       | Name                 |                          |                                                    |                                                             |
|     | Client<br>ID                  | Client<br>Fame                     | Client<br>Lame                     | Åge               | Client<br>Email<br>ID | Phone<br>No          | Address                  | EmpID                                              |                                                             |
|     | matching operation            | values abetweer                    | in both the Em                     | tables.<br>ployee | So, if y<br>table an  | ou perfo<br>nd the P | orm an IN<br>rojects tab | hich have<br>NER join<br>le, all the<br>e given as |                                                             |
|     | SELECT<br>Employee            | e.EmpLn                            | Employ<br>ame, Pro                 |                   | ± :                   |                      | nployee.Eı<br>s.ProjectN | mpFname,<br>ame                                    |                                                             |
|     | FROM E                        | mployee                            |                                    |                   |                       |                      |                          |                                                    |                                                             |
|     | INNER JO                      | OIN Proj                           | jects ON                           | Emplo             | oyee.Emp              | oID=Pro              | jects.EmpI               | D;                                                 |                                                             |

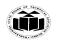

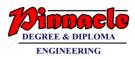

| C | Create Sequence seq-1 with starting value 1 and maximum value 20 with an increment of 1. Consider schema Customer (custno, custname, telephone) and use seq-1 for inserting a row in customer table.                                                                                                    | 4M |
|---|----------------------------------------------------------------------------------------------------|----|
|   | RIGHT JOIN: ON Employee.EmpID = Projects.EmpID;                                                                                                    |    |
|   | FROM Employee                                                                                                    |    |
|   | SELECTEmployee.EmpFname,Employee.EmpLname,Projects.ProjectID, Projects.ProjectNameEmployee.EmpLname,                                                                                                    |    |
|   | For e.g.,                                                                                                    |    |
|   |                                                                                                    |    |
|   | <b>RIGHT JOIN:</b> The RIGHT JOIN or the RIGHT OUTER JOIN returns<br>all the records from the right table and also those records which satisfy<br>a condition from the left table. Also, for the records having no matching<br>values in the left table, the output or the result-set will contain the NULL<br>values. |    |
|   | ON Employee.EmpID = Projects.EmpID ;                                                                                                    |    |
|   | LEFT JOIN                                                                                                    |    |
|   | FROM Employee                                                                                                    |    |
|   | SELECT Employee.EmpFname,<br>Projects.ProjectID, Projects.ProjectName                                                                                                    |    |
|   | For e.g.                                                                                                    |    |
|   | <b>LEFT JOIN:</b> The LEFT JOIN or the LEFT OUTER JOIN returns all the records from the left table and also those records which satisfy a condition from the right table. Also, for the records having no matching values in the right table, the output or the result-set will contain the NULL values.               |    |
|   | ON Employee.EmpID = Projects.EmpID;                                                                                                    |    |
|   | FULL JOIN Projects                                                                                                    |    |
|   | FROM Employee                                                                                                    |    |
|   | SELECT Employee.EmpFname, Employee.EmpLname, Projects.ProjectID                                                                                                    |    |
|   | <b>FULL JOIN:</b> Full Join or the Full Outer Join returns all those records which either have a match in the left (Table1) or the right (Table2) table. For e.g.,                                                                                                    |    |

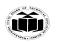

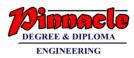

| Ans | Sequence:         • It is database object that generate/produce integer values in sequential order.         • It automatically generates primary key and unique key values.         • It may be ascending or descending order         • It can be used for multiple tables.         • Sequence numbers are stored and generated independently of tables         • Sequence numbers are stored and generated independently of tables         • Sequence numbers are stored and generated independently of tables         Syntax:       Create sequence create Sequence seq-1         Start with [initial value]       Increment by [value]         Minvalue [minimum value]       Minvalue [minimum value]         Maxvalue [maximum value]       [cycle no cycle]         [cache value / No cache]]       [{order / No order}];         For inserting the value using sequence       INSERT INTO Customer VALUES (SEQ-1.NEXTVAL, '1', 'George',1234567890); | Creating<br>sequence2 M<br>Inserting in a<br>sequence 2 M |
|-----|----------------------------------------------------------------------------------------------------|-----------------------------------------------------------|
| d   | Consider following schema product (prodid, prod name, rate, qty,<br>manufacturer, qty-in-stock). Write SQL queries for the following<br>i) Find total number of product manufactured by company "ABC"<br>ii) Display list of products with highest rated product coming at the<br>top                                                                                                    | 4M                                                        |
| Ans | top.<br>Find total number of product manufactured by company "ABC"                                                                                                    | Each correct<br>queries 2 M                               |

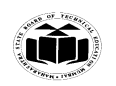

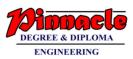

|    |     | Select count(prodid) from product Where manufacturer="ABC";                                                                                                    |                         |
|----|-----|----------------------------------------------------------------------------------------------------|-------------------------|
|    |     | Display list of products with highest rated product coming at the top                                                                                                    |                         |
|    |     | SELECT TOP 10 prodid, Product Name, rate                                                                                                    |                         |
|    |     | FROM Product ORDER BY rate DESC;                                                                                                    |                         |
| 3. |     | Attempt any Three of the following:                                                                                                    | 12M                     |
|    | а   | Write a PL/SQL code to find sum of numbers from 1 to 20.                                                                                                    | <b>4</b> M              |
|    | Ans | declare<br>i number(10);                                                                                                    | Correct syntax 2M,      |
|    |     | ans number(10);                                                                                                    | Correct logic<br>2M     |
|    |     | begin<br>ans:=0;                                                                                                    | Any other logic         |
|    |     | ans:=0;                                                                                                    | can be considered       |
|    |     | i:=1;                                                                                                    |                         |
|    |     | while i<=20 loop                                                                                                    |                         |
|    |     | ans:=ans+i;<br>i:=i+1;                                                                                                    |                         |
|    |     | end loop;                                                                                                    |                         |
|    |     | dbms_output.put_line('Sum of 1 to 20 numbers is:'  ans);                                                                                                    |                         |
|    |     | end;                                                                                                    |                         |
|    | b   | Describe system and object privileges and also describe use of<br>Grant and Revoke commands with suitable example.                                                        | 4M                      |
|    | Ans | <b>System Privileges:</b> System privileges are privileges given to users to allow them to perform certain functions that deal with managing the database and the server. | System<br>privileges1M  |
|    |     | e.g: Create user, Create table, Drop table etc.                                                                                                    | Object<br>Privileges 1M |
|    |     | Object Privileges:                                                                                                    | Grant                   |
|    |     |                                                                                                    | command use 1/2M,       |

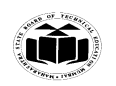

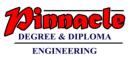

|   | <ul> <li>Object privileges are privileges given to users as rights and restrictions to change contents of database object – where database objects are things like tables, stored procedures, indexes, etc.</li> <li>Ex.Select, inserts, delete, update, execute, references etc.</li> <li>Grant: This command is used to give permission to user to do operations on the other user's object.</li> <li>Syntax: Grant <object privileges=""> on <object name=""> to <ul> <li>username&gt;[with grant option];</li> <li>Example: Grant select, update on emp to user1;</li> <li>Revoke: This command is used to withdraw the privilege that has been granted to a user.</li> </ul></object></object></li></ul> | example 1/2 M<br>Revoke<br>command use<br>1/2M, example<br>1/2 M |
|---|----------------------------------------------------------------------------------------------------|------------------------------------------------------------------|
|   | Syntax: Revoke <object privileges=""> on <object name=""> from<br/><username> ;<br/>Example: Revoke select, update on emp from user1;</username></object></object>                                                                                                    |                                                                  |
|   | Describe concept of subqueries with example.                                                                                                    | <b>4M</b>                                                        |
| A | <ul> <li>Subquery is a select statement that is embedded in a clause of another SELECT statement i.e. nesting of queries or query within query.</li> <li>Types of subqueries <ol> <li>Single row subqueries</li> <li>Multiple row subqueries</li> </ol> </li> <li>Single row subqueries: A single row subquery is one that returns one row from inner SELECT statement. This type of subquery uses single row operators = , &gt; , &gt;= , &lt; , &lt;= , &lt;&gt; Syntax:</li> </ul>                                                                                                    | Subquery 1M<br>Each type<br>syntax or<br>example 1M              |
|   | SELECT column_name1 column_name n                                                                                                    |                                                                  |
|   | FROM <table_name></table_name>                                                                                                    |                                                                  |
|   | WHERE column1 operator (SELECT column from <table_name> where condition);</table_name>                                                                                                    |                                                                  |
|   | Example :                                                                                                    |                                                                  |
|   | Display the employee details whose job title is the same as that of employee 1005.                                                                                                    |                                                                  |
|   | Select empno, ename, job, salary, deptno                                                                                                    |                                                                  |

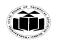

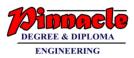

|        | From emp                                                     |                                                                                                    |  |
|--------|--------------------------------------------------------------|----------------------------------------------------------------------------------------------------|--|
|        | Where job                                                    | =(select job from emp where empno=1005);                                                                                                    |  |
| are ca | lled multip                                                  | <b>bqueries:</b> Subqueries that return more than one row le-row subqueries. Multiple row operators are used ery, with a multiple row subquery. |  |
|        | Operator                                                     | Meaning                                                                                                    |  |
|        | IN                                                           | Equal to any member in the list.                                                                                                    |  |
|        | ANY                                                          | Compare value to each value returned by the subquery.                                                                                           |  |
|        | ALL                                                          | Compare value to every value returned by the subquery.                                                                                          |  |
| Synta  | x:                                                           | $\sim$                                                                                                    |  |
| SELE   | CT column                                                    | _name1 column_name_n                                                                                                    |  |
|        | ∕I <table_na< th=""><td></td><td></td></table_na<>           |                                                                                                    |  |
| WHE    |                                                              | 1 operator (SELECT column from <table_name></table_name>                                                                                        |  |
|        |                                                              | es who earn the same salary as minimum salary for                                                                                               |  |
| Select | empno,ena                                                    | me,job,salary,deptno                                                                                                    |  |
| From   | -                                                            |                                                                                                    |  |
| Where  | e salary IN (                                                | select min(salary) from emp group by deptno);                                                                                                   |  |
| Queri  | -                                                            | <b>subqueries</b><br>In the values from more than one column are called<br>ubqueries.                                                           |  |
| Synta  | x:                                                           |                                                                                                    |  |
| SELE   | CT column_                                                   | _name1, column_name n                                                                                                    |  |
|        |                                                              |                                                                                                    |  |
| FROM   | /I <table_name< th=""><td>me&gt;</td><td></td></table_name<> | me>                                                                                                    |  |

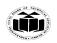

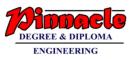

|    | d   | (SELECT column_name, column_namefrom<br><table_name> Where <condition> );<br/>Example: Display the name, department number, salary and<br/>commission of any employee whose salary and commission matches<br/>both the commission and salary of any employee in department 10<br/>Query: Select empno,deptno,salary,comm<br/>From emp<br/>Where (salary,comm) IN (select salary,comm from emp where<br/>deptno=10);<br/>Write syntax and example of create and drop synonym.</condition></table_name> | 4M                    |
|----|-----|----------------------------------------------------------------------------------------------------|-----------------------|
|    | Ans | Syntax:                                                                                                    | Create                |
|    |     | CREATE [OR REPLACE] [PUBLIC] SYNONYM [schema.] synonym                                                                                                    | synonym<br>syntax 1M, |
|    |     | name                                                                                                    |                       |
|    |     |                                                                                                    | example 1M            |
|    |     | FOR [schema.] object_name;                                                                                                    | Drop synonym          |
|    |     | OR                                                                                                    | syntax 1M,            |
|    |     | create synonym name for object_name                                                                                                    | Example 1M            |
|    |     | Example:<br>Create synonym new_employee for employee                                                                                                    |                       |
|    |     | Syntax to drop synonym:                                                                                                    |                       |
|    |     | Drop synonym <synonym name="">;</synonym>                                                                                                    |                       |
|    |     | Example:                                                                                                    |                       |
|    |     | Drop synonym employee;                                                                                                    |                       |
| Δ  |     | Attomations Three of the fellense                                                                                                    | 1204                  |
| 4. | а   | Attempt any Three of the following:<br>Write steps to create execute and delete stored procedure.                                                                                                    | 12M<br>4M             |
|    | Ans | Step 1:                                                                                                    | Stored                |
|    |     | Stored Procedure creation: A stored procedure has header, a                                                                                                    | procedure             |
|    |     | declaration section, an executable section and optional exception-<br>handling section.<br>Syntax:-                                                                                                    | creation 2M           |
|    |     |                                                                                                    |                       |

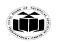

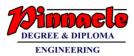

|   | CREATEORREPLACEPROCEDURE <procedure_name>(<argument>{INOUT INOUT}</argument></procedure_name> | Execute stored procedure 1M |
|---|-----------------------------------------------------------------------------------------------|-----------------------------|
|   | type>){IS   AS}                                                                               | Delete                      |
|   | Variable declarations;                                                                        | procedure 1M                |
|   | Constant declarations;                                                                        | •                           |
|   | BEGIN<br><procedure_body></procedure_body>                                                    |                             |
|   | EXCEPTION                                                                                     |                             |
|   | Exception pl/sql block;                                                                       |                             |
|   | END;                                                                                          |                             |
|   | Step 2:                                                                                       |                             |
|   | Executing Stored Procedure:                                                                   |                             |
|   | Use EXCE command with help of any application program                                         |                             |
|   | Ex:                                                                                           |                             |
|   | EXEC use_test                                                                                 |                             |
|   | Invoke this procedure from PL/SQL code block                                                  |                             |
|   | DECLARE                                                                                       |                             |
|   | BEGIN                                                                                         |                             |
|   | use_test                                                                                      |                             |
|   | END;                                                                                          |                             |
|   | Step 3 : delete stored procedure                                                              |                             |
|   | Syntax : drop procedure <procedure_name>;</procedure_name>                                    |                             |
|   | Ex: drop procedure use_test;                                                                  |                             |
| b | Describe simple and composite index.                                                          | 4M                          |

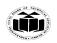

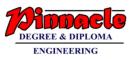

|    | 1) Cimple index (Cincle column), An index sectod on since 1 1 C                                                                                        | East as all towns             |
|----|----------------------------------------------------------------------------------------------------|-------------------------------|
| An | <ul><li>1) Simple index (Single column): An index created on single column of<br/>a table is called a Simple Index.</li></ul>                          | For each type description 1M, |
|    | a table is called a simple muck.                                                                                                    | Syntax or                     |
|    | <b>Syntax:</b> Create index index_name on <tablename><column name="">;</column></tablename>                                                            | example 1M                    |
|    | E.g.: Create index on employee (empno);                                                                                                    |                               |
|    | <b>Composite (concatenated</b> ): Indexes that contain two or more columns from the same table which are useful for enforcing uniquely identify a row. |                               |
|    | <b>Syntax</b> : Create index index_name on <tablename><column_name1,< th=""><th></th></column_name1,<></tablename>                                     |                               |
|    | Column_name2>;                                                                                                    |                               |
|    | E.g.: Create index on employee (ename, empno);                                                                                                    |                               |
| C  | Consider the following schemas                                                                                                    | 4M                            |
|    | Student(rollno, name, dt_of_birth,telephone)                                                                                                    |                               |
|    | Marks (rollno, sub1_marks, sub2_marks, per) Write SQL queries for the following.                                                                       |                               |
|    | i) Display student's rollno, name, and marks of both subjects for all students.                                                                        |                               |
|    | ii)Delete all those students records who secured less than 35%                                                                                         |                               |
|    | iii)Display all the students whose name start with 'A'                                                                                                 |                               |
|    | iv)Update telephone number of student with rollno 101 as 9800010111                                                                                    |                               |
| An |                                                                                                    | Each correct<br>Query 1M      |
|    | ii)Delete from Student where rollno=(Select rollno from marks where per<35);                                                                           |                               |
|    | iii) Select name from Student where name like 'A%';                                                                                                    |                               |
|    | (OR)                                                                                                    |                               |
|    | Select * from Student where name like 'A%';                                                                                                    |                               |
|    | iv) Update Student set telephone=9800010111 where rollno=101;                                                                                          |                               |

**12 |**1 7

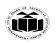

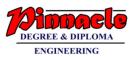

| d   | Describe types and causes of failure in database environment.                         | 4M                                  |
|-----|---------------------------------------------------------------------------------------|-------------------------------------|
| Ans | Types and causes of Failure in database environment:                                  | Any 4 types                         |
| Ans |                                                                                       | Any 4 types<br>and cause 1M<br>each |
|     | -Logical error in program cause one or more transaction failure.                      |                                     |
|     | <b>7. Physical disaster</b><br>The problem caused due to flood, fire, earthquake etc. |                                     |
| е   | Write a PL/SQL code to raise zero_divide exception, in case of                        | 4M                                  |
|     | division of a number by another.                                                      |                                     |
| Ans | DECLARE                                                                               | Correct syntax                      |
|     | A number:=20;                                                                         | 2M,                                 |
|     | B number:=0;                                                                          |                                     |
|     | C number;                                                                             | Correct                             |
|     | BEGIN                                                                                 | logic2M                             |
|     | dbms_output.put_line('First Num : '  A);                                              | Ū.                                  |
|     | dbms_output.put_line('Second Num : '  B);                                             | Any other logic                     |
|     | C := A / B;Raise Exception                                                            | can be                              |
|     | dbms_output.put_line(' Result '    C);                                                | considered.                         |
|     | Result will not be displayed                                                          |                                     |

**13 |**1 7

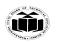

#### MAHARASHTRA STATE BOARD OF TECHNICAL EDUCATION (Autonomous) (ISO/IEC - 27001 - 2013 Certified)

|    |     | EXCEPTION<br>WHEN ZERO_DIVIDE THEN<br>dbms_output.put_line(' Trying to Divide by zero :: Error ');<br>END;                                                                                                    |               |
|----|-----|----------------------------------------------------------------------------------------------------|---------------|
| 5. |     | Attempt any Two of the following:                                                                                                    | 12M           |
|    | а   | Write SQL statements for following                                                                                                    | 6M            |
|    |     | <ul> <li>i) Create table student with rollno, name, d-o-b, percentage, assign rollno as primary key.</li> <li>ii) Add new column email in student table.</li> <li>iii) Delete table 'student' with its structure and data.</li> </ul> |               |
|    | Ans | i) Create table student with rollno, name, d-o-b, percentage, assign                                                                                                    | Each query    |
|    |     | rollno as primary key.                                                                                                    | 2M            |
|    |     | <b>Ans :</b> Create table student( rollno number(5) primary key, name                                                                                                    |               |
|    |     | varchar2(20), d-o-b date, percentage number(6,2));                                                                                                    |               |
|    |     | ii) Add new column email in student table.                                                                                                    |               |
|    |     | Ans : Alter table student add email varchar2(30);                                                                                                    |               |
|    |     | iii) Delete table 'student' with its structure and data.                                                                                                    |               |
|    |     | Ans : Drop table student;                                                                                                    |               |
|    | b   | a) Consider following schema:                                                                                                    | 6M            |
|    |     | employee{empid,empname,designation,salary,deptno}                                                                                                    |               |
|    |     | dept { deptno,deptname,location}<br>Write SQL queries for following :                                                                                                    |               |
|    |     | write SQL queries for following.                                                                                                    |               |
|    |     | i)Find maximum salary for deptno=10;                                                                                                    |               |
|    |     | ii Increase salary of all employee by 5%<br>iii)Get the names of all 'Manager'                                                                                                    |               |
|    |     | iv) Display deptnames located at 'Pune' and 'Nagpur'.                                                                                                    |               |
|    | Ans | i)Find maximum salary for deptno=10;                                                                                                    | Query i) 1M   |
|    |     | <b>Ans:</b> Select max(salary) from employee where deptno=10;                                                                                                    |               |
|    |     | ii) Increase salary of all employee by 5%                                                                                                    | Query ii) 2M  |
|    |     | <b>Ans:</b> Update employee set salary=salary+(salary*0.05);                                                                                                    |               |
|    |     |                                                                                                    | Query iii) 1M |

**14 |**1 7

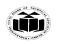

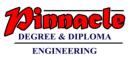

|    |     |                                                                                                    | ,                             |
|----|-----|----------------------------------------------------------------------------------------------------|-------------------------------|
|    |     | iii) Get the names of all 'Manager'.                                                                                                    |                               |
|    |     | Ans: Select empname from employee where designation="Manager";                                                                                 |                               |
|    |     | iv) Display deptnames located at 'Pune' and 'Nagpur'.                                                                                          | Query iv) 2M                  |
|    |     | Ans: Select deptname from dept where location='Pune' or                                                                                        |                               |
|    |     | location='Nagpur';                                                                                                    |                               |
|    | С   | Write a PL/SQL code to create a function name square_no to calculate square of number and also have another PL/SQL code to call this function. | 6M                            |
|    | Ans | PL/SQL code for function to calculate square of a number:                                                                                      |                               |
|    |     | create or replace function square_no(n in number)                                                                                              |                               |
|    |     | return number is sqrno number;<br>begin                                                                                                    | PL/SQL code<br>for defining   |
|    |     | sqrno := n*n;<br>returm(sgrno);                                                                                                    | function : 3M                 |
|    |     | return(sqrno);<br>end;                                                                                                    |                               |
|    |     | PL/SQL code to call above function.                                                                                                    |                               |
|    |     | declare                                                                                                    |                               |
|    |     | n1 number;                                                                                                    |                               |
|    |     | sno number;                                                                                                    | PL/SQL code                   |
|    |     | begin                                                                                                    | for calling<br>above function |
|    |     | n1 := &n1                                                                                                    | : 3M                          |
|    |     | sno := square_no(n1);                                                                                                    | • • • •                       |
|    |     | dbms_output.put_line("Number="  n1);                                                                                                    |                               |
|    |     | dbms_output.put_line(*\$quare =;  sno);                                                                                                    |                               |
|    |     | end;                                                                                                    |                               |
| 6. |     | Attempt any Two of the following:                                                                                                    | 12M                           |
|    | а   | Consider schema 'employee' created by 'user1'                                                                                                  | 6M                            |
|    |     | Write SQL queries for following :                                                                                                    |                               |
|    |     | i) Grant 'select' and 'insert' permissions to user2.                                                                                           |                               |
|    |     | ii) Assign all privileges for the user user3.                                                                                                  |                               |
|    |     | iii) Remove 'select' permission from user2 for table 'employee'.                                                                               |                               |
|    |     | iv) Grant 'update' permission to user2 and user3                                                                                               |                               |
|    |     | v) Remove all permission from user3.                                                                                                    |                               |
|    |     | v) Remove all permission from user3.                                                                                                    |                               |

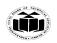

#### MAHARASHTRA STATE BOARD OF TECHNICAL EDUCATION (Autonomous) (ISO/IEC - 27001 - 2013 Certified)

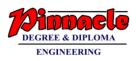

|     | vi) Assign 'resource' permission to user2.                                                                                                    |                                                                                                    |
|-----|----------------------------------------------------------------------------------------------------|----------------------------------------------------------------------------------------------------|
| Ans | <ul> <li>vi) Assign 'resource' permission to user2.</li> <li>i) Grant 'select' and 'insert' permissions to user2.</li> <li>Ans : grant select, insert on employee to user2;</li> <li>ii) Assign all privileges for the user user3.</li> <li>Ans : grant all on employee to user3;</li> <li>iii) Remove 'select' permission from user2 for table 'employee'.</li> <li>Ans : revoke select on employee from user2;</li> <li>iv) Grant 'update' permission to user2 and user3</li> <li>Ans : grant update on employee to user2, user3;</li> <li>v) Remove all permission from user3.</li> </ul> | Each Query<br>1M                                                                                                    |
|     | <ul> <li>Ans : revoke all on employee from user3;</li> <li>vi) Assign 'resource' permission to user2.</li> <li>Ans : grant resource to user2;</li> </ul>                                                                                                    |                                                                                                    |
| b   | Create a trigger which invokes on updation of record on emp<br>table.                                                                                                    | 6M                                                                                                    |
| Ans | create trigger trigger_update<br>on emp<br>after update<br>as<br>begin<br>Select * from employee;<br>end;<br>end;                                                                                                    | Note: any<br>example<br>which can<br>execute<br>trigger before<br>or after<br>updation can<br>be considered.<br>Correct Logic<br>3M, Correct<br>syntax 3M |
| С   | Consider following schema:                                                                                                    | 6M                                                                                                    |
|     | Person {personid,name,address,city,telephone}<br>Write PL/SQL queries for following:                                                                                                    |                                                                                                    |

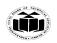

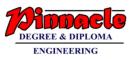

|     | <ul> <li>i) Create sequence seq-pid with start value 100 and maximum value 120 and increment by 1.</li> <li>Use seq-pid to insert personid into table person.</li> <li>ii) Create view view-person containing details of persons from city "Mumbai" and "Pune"</li> </ul>                                                                                                    |                  |
|-----|----------------------------------------------------------------------------------------------------|------------------|
|     | <ul><li>iii) Create synonym syn-person on table person owned by user 'Scott' delete synonym syn-person.</li></ul>                                                                                                    |                  |
| Ans | <ul> <li>i) Create sequence seq-pid with start value 100 and maximum value 120 and increment by 1. Use seq-pid to insert personid into table person.</li> <li>Ans: Create sequence seq_pid start with 100 increments by 1 maxvalue 120.</li> <li>Insert into person (personid) values (seq_pid.nextval);</li> <li>ii)Create view view-person containing details of persons from city "Mumbai" and "Pune"</li> <li>Ans: Create view person as select * from person where city='Mumbai' or city='Pune';</li> <li>Or Create view view_peson as select * from persons where city in ('Mumbai', 'Pune');</li> <li>iii) Create synonym syn-person on table person owned by user 'Scott' delete synonym syn-person.</li> <li>Ans: create synonym syn_person;</li> </ul> | Each query<br>2M |